**ЗАТВЕРДИЕНО** Наказ Мінстерства фінансів України 28.01.2002 Ns 57 (у реданції наназу Мінктерства фінансів України 04 12 2015 No 1118]

**Михайло ДОРОШ** 

(8 113 398,00 грн.)

6

N

 $P|B|$ ïΘ

\* 4400865 **YKPAIN** 

Затверджений у сумі: Вісім мільйонів сто тринадцять тисяч триста девяносто вісім грн. 00

коп. **Dry** 

> **DOME RIZOLITY OCBITH BANK**

> > ø

o

20

Кошторис на 2023 рік

22398538 Шклівський 33СО І-ІІІ ст. Ім. М. Корчака

(код за ЄДРПОУ та найменування бюджетної установи).

смт. Шкло, Яворівський район, Львівська область

[найменувания міста, району, області]

Вид бюджету: МІСЦЕВИЙ

код та назва відомчої класифікації видатків та кредитування бюджету Об Орган з питань освіти і науки

код та назва програмної класифікації видатків та кредитування державного бюджету

(код та назва програмної класифікації видатків та кредитування місцевих бюджетів (код та назва Типової програмної класифікації видатнів та кредитування місцевих бюджетів)

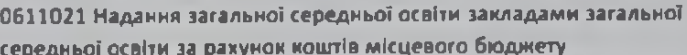

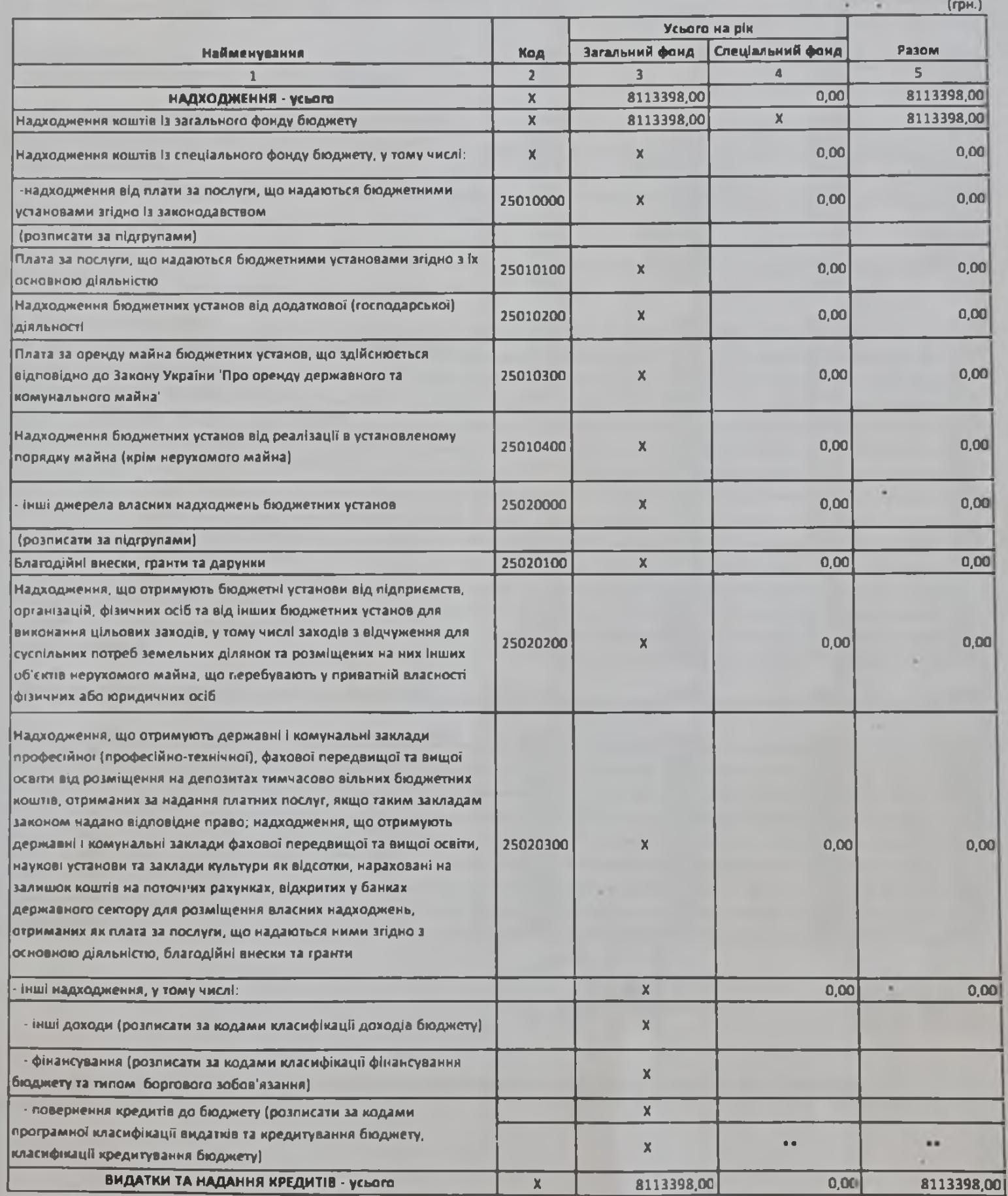

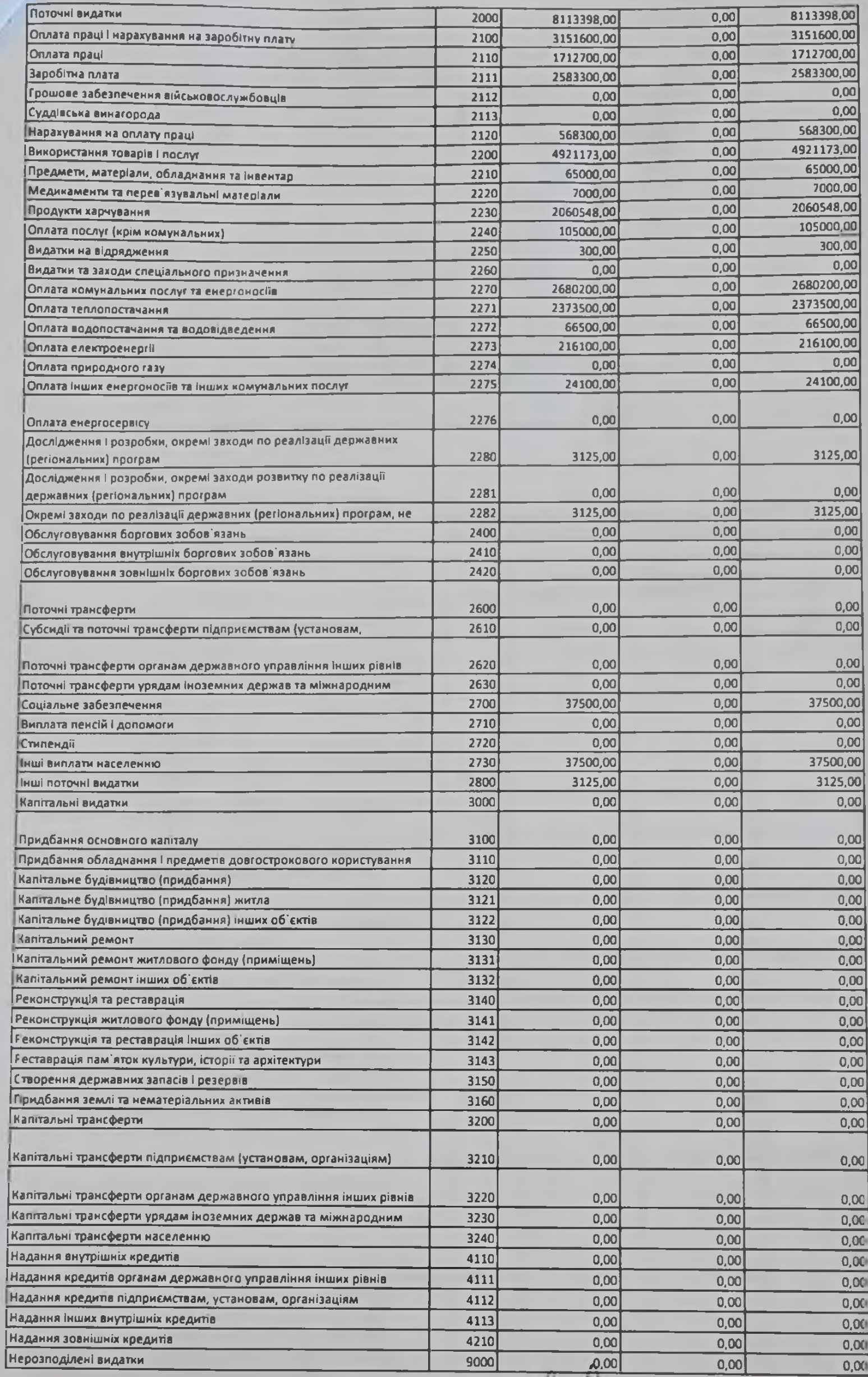

Головний бухгалтер

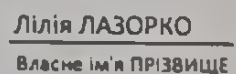

Сума проставляеться в кодом відповідно до класифікації кредитування бюджету та не враховисться у рядку НАДХОДЖЕННЯ усього. державному бюджел,

 $\frac{1}{\sum_{(n \text{ i}} n_i)}$